## ESERCITAZIONE DA SVOLGERE IN CLASSE A GRUPPI

## Creare un bilancio con dati a scelta

Queste le ipotesi per costruire il Bilancio civilistico della SpA Cormic:

- $ROI = 9,24%$
- $ROS = 7,7%$
- $ROE = 10%$
- PATRIMONIO NETTO = 569.800
- MARGINE DI STRUTTURA NEGATIVO
- Tra i debiti a M/L risulta all'inizio dell'anno un Mutuo Passivo su cui si pagano interessi al 7% annuo

 $ROT = 1,2$ 

CAPITALE PROPRIO -> 518.000 UTILE -> 51.800 -> utile lordo = 80.000

IPOTESI: Tot. Impieghi = 1 milione ->ricavi di vendita = 1.200.000

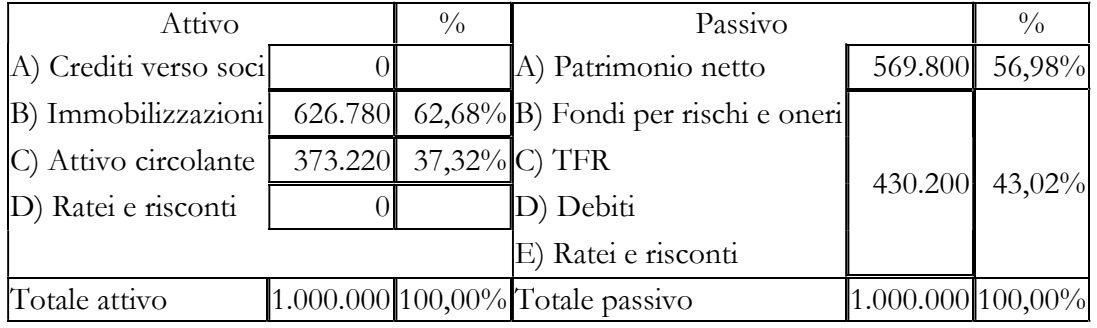

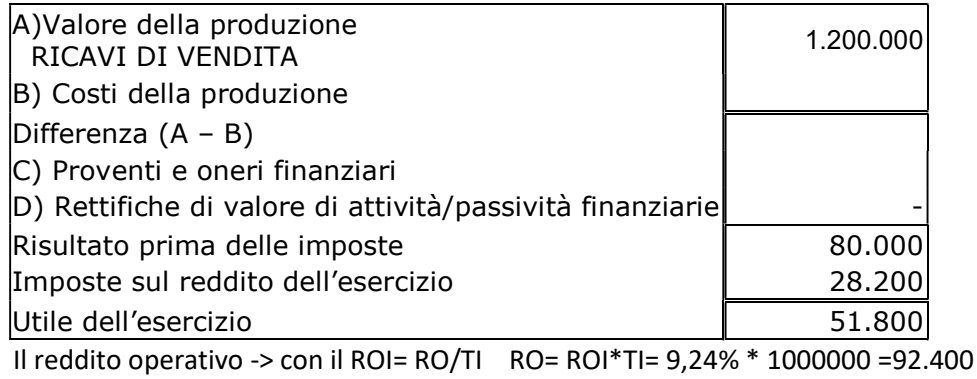

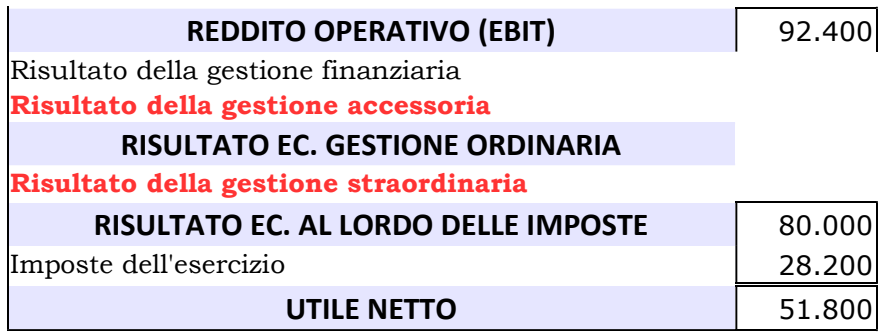